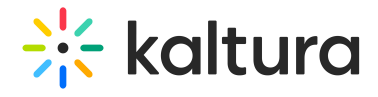

## Watchlater

Last Modified on 01/09/2022 3:42 pm IST

This module controls the ability to add videos to a Watch Later playlist. Users can set up a queue of clips as a playlist, that will be ready to watch whenever they have time.

See Create and Add Media to a [Playlist](https://knowledge.kaltura.com/help/create-and-add-media-to-a-playlist).

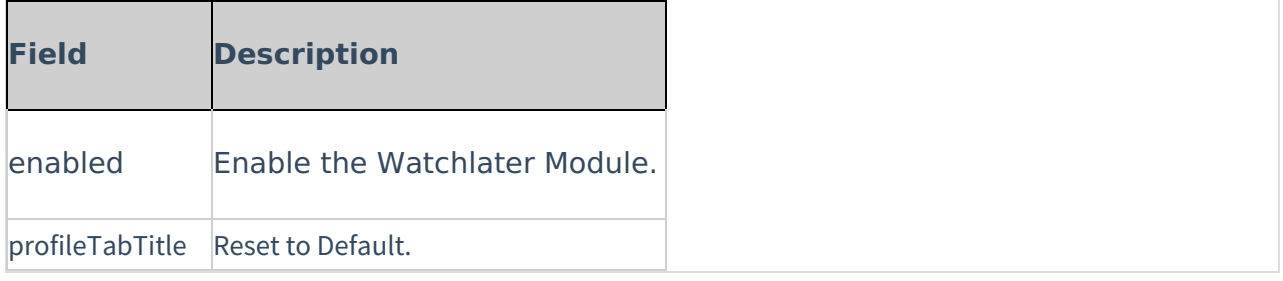